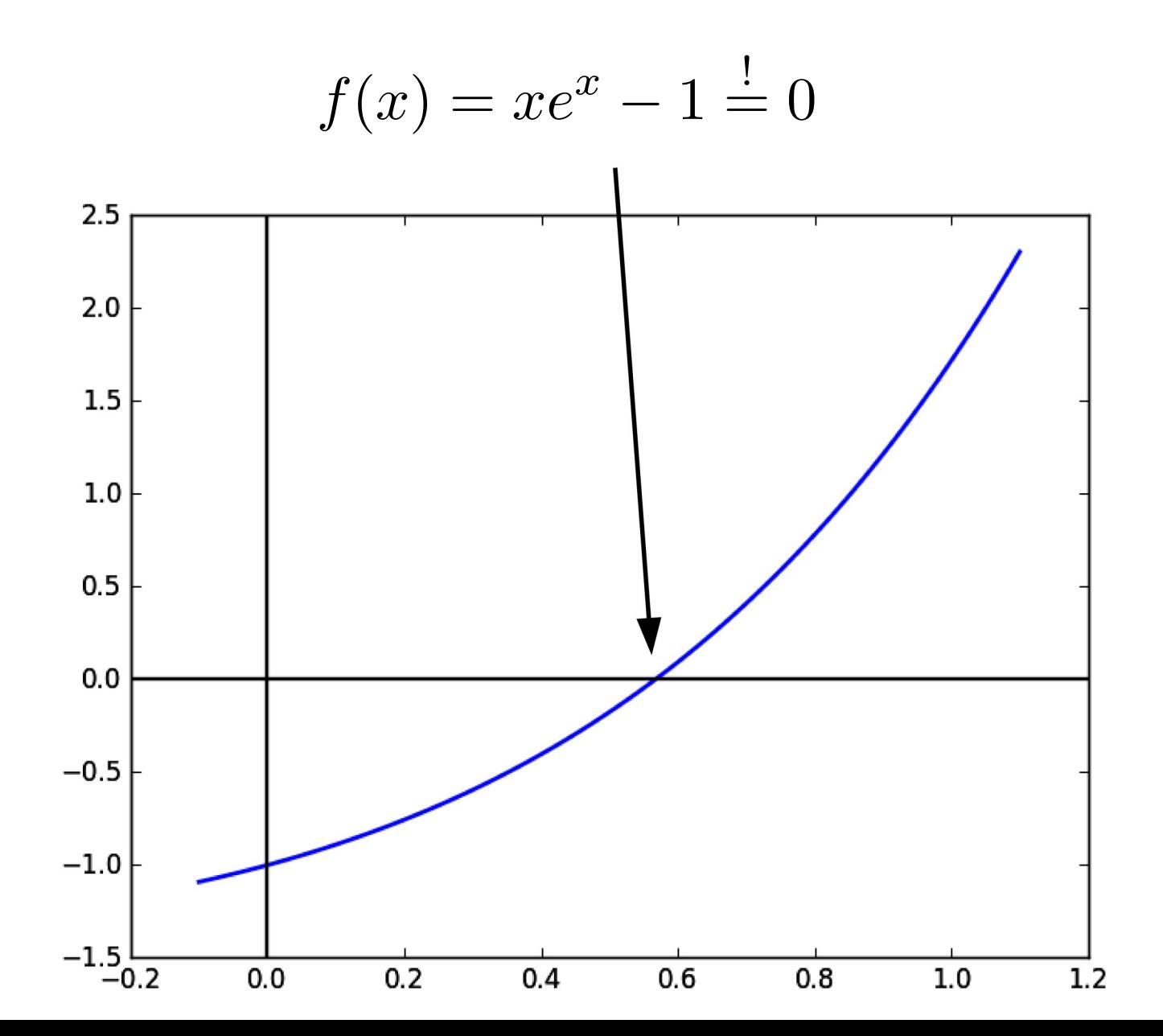

$$
f(x) = xe^{x} - 1 = 0
$$
  

$$
x^{(k+1)} = \phi(x^{(k)}), k = 0, 1, ...
$$

$$
x = \phi_1(x) \quad \text{with} \quad \phi_1(x) = e^{-x}
$$
  

$$
x = \phi_2(x) \quad \text{with} \quad \phi_2(x) = \frac{x^2 e^x + 1}{e^x (1+x)}
$$
  

$$
x = \phi_3(x) \quad \text{with} \quad \phi_3(x) = x - x e^x + 1
$$

# Fixpunktiterationen

$$
f(x) = xe^x - 1 = 0
$$

$$
x^{(k+1)} = \phi(x^{(k)}), \ k = 0, 1, \dots
$$

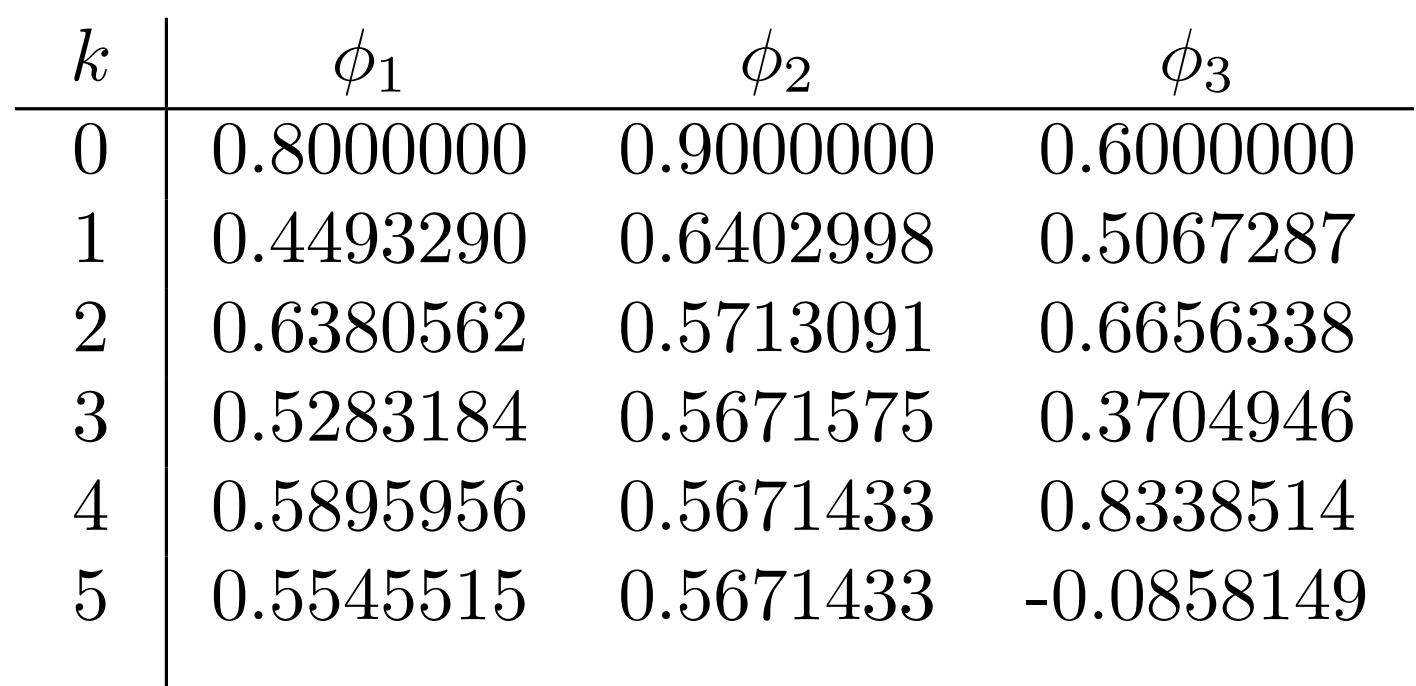

 $\bullet\bullet\bullet$ 

 $\bullet$   $\bullet$   $\bullet$ 

 $\bullet\bullet\bullet$ 

 $\bullet\bullet\bullet$ 

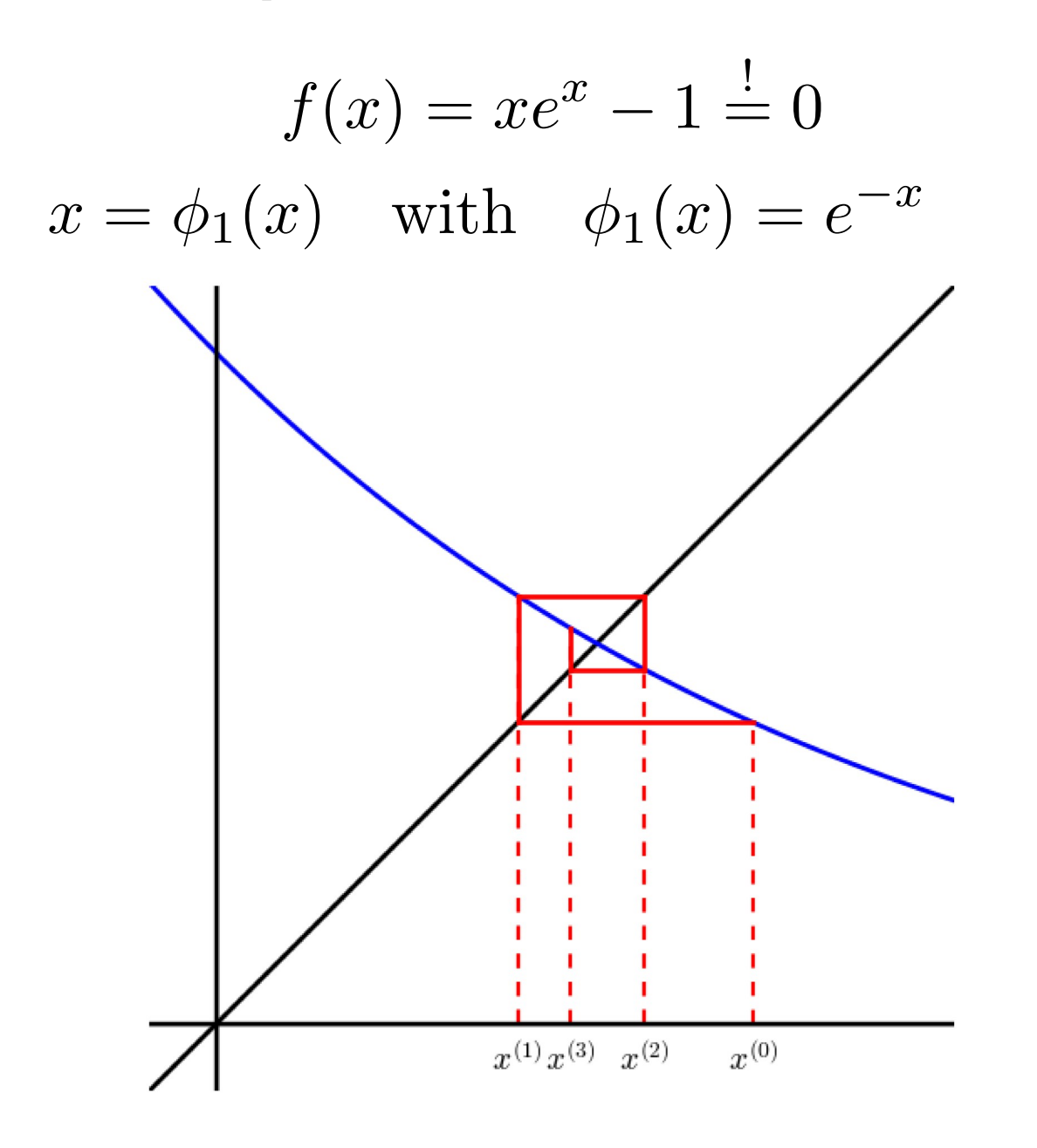

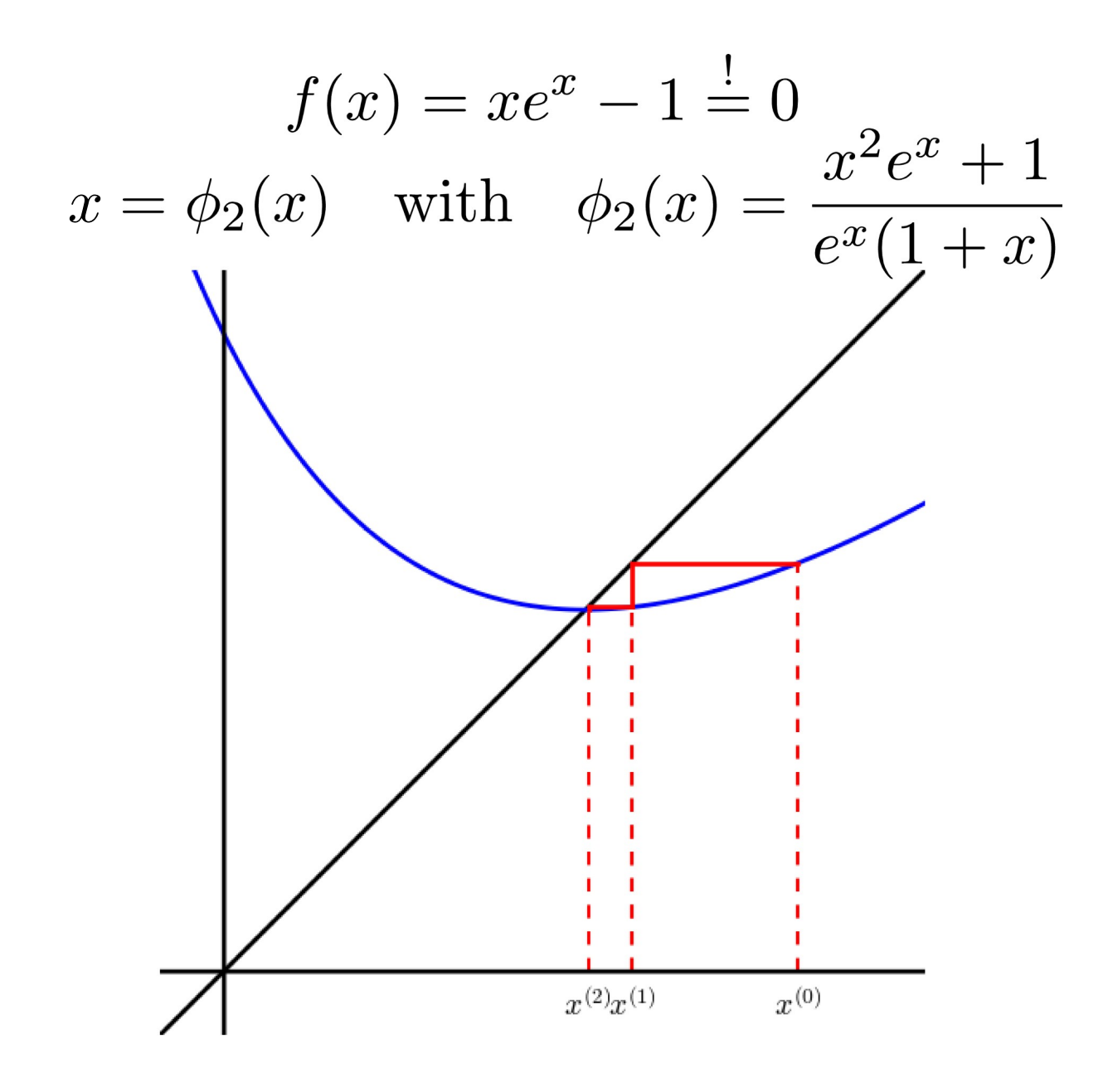

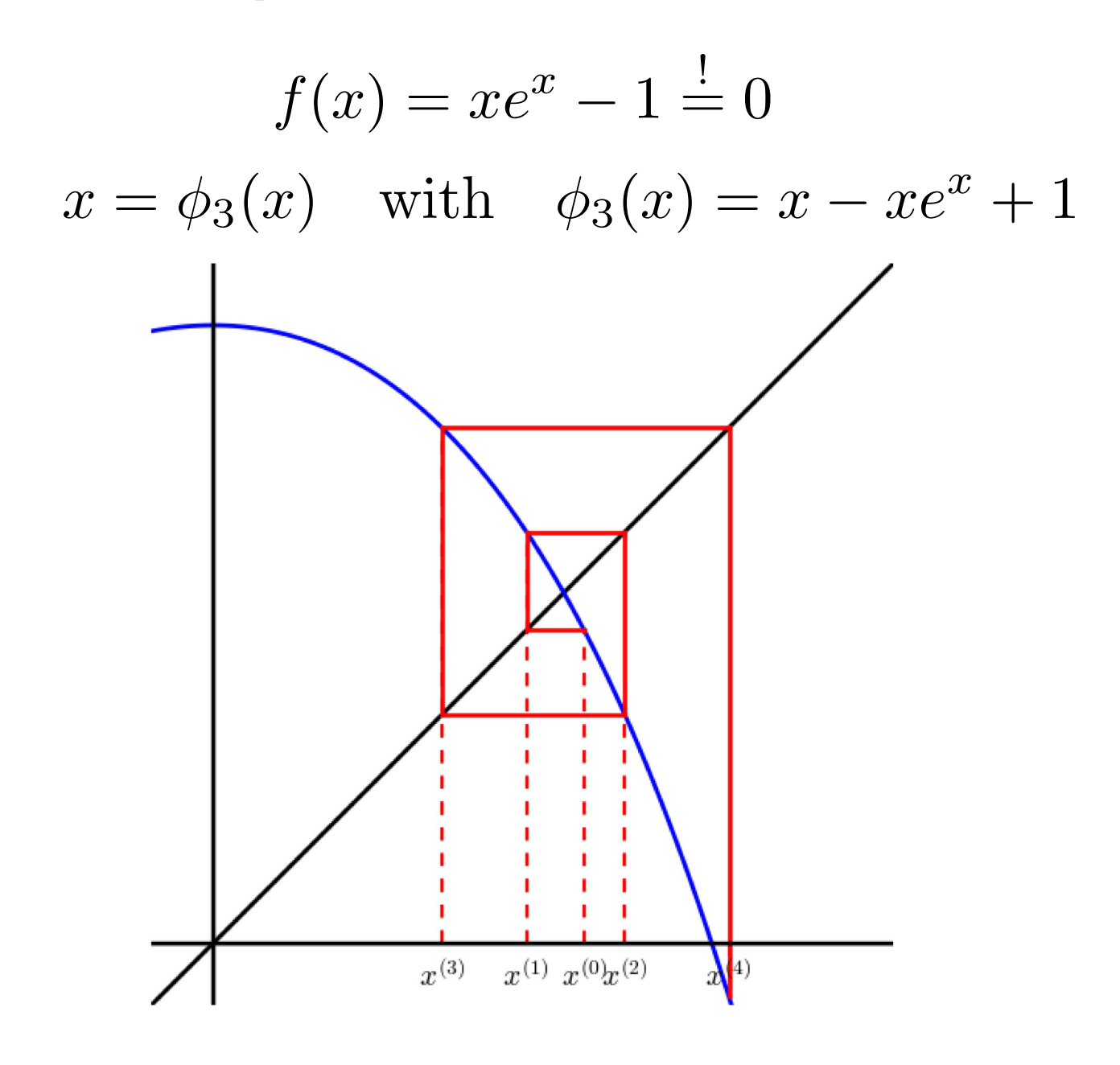

Bsp. (2)

$$
f(x) = xe^{x} - 1 = 0
$$
  
 $x = \phi_1(x)$  with  $\phi_1(x) = e^{-x}$ 

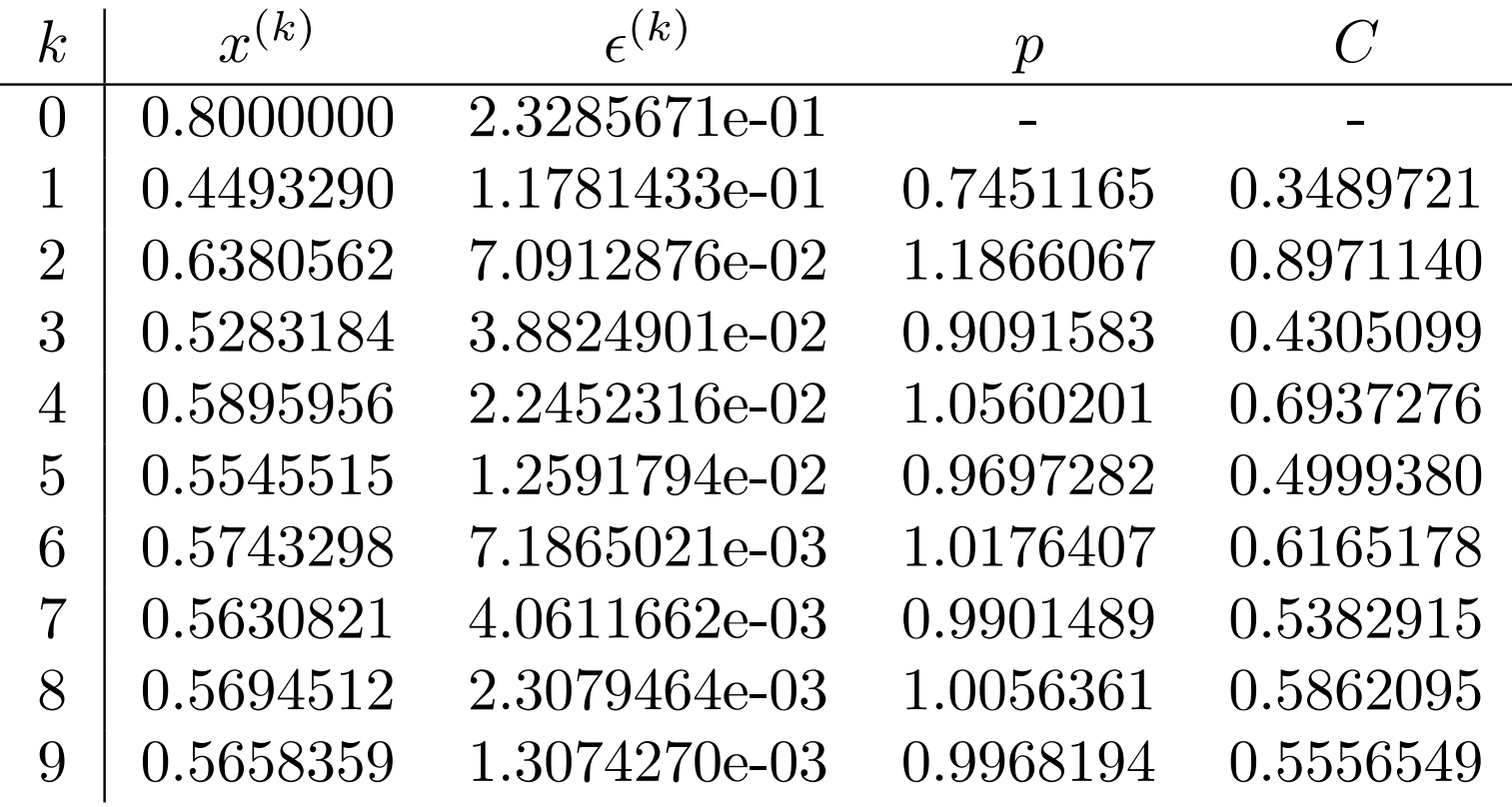

Bsp. (2)

$$
f(x) = xe^{x} - 1 \stackrel{!}{=} 0
$$
  

$$
x = \phi_2(x) \quad \text{with} \quad \phi_2(x) = \frac{x^2 e^{x} + 1}{e^{x} (1 + x)}
$$

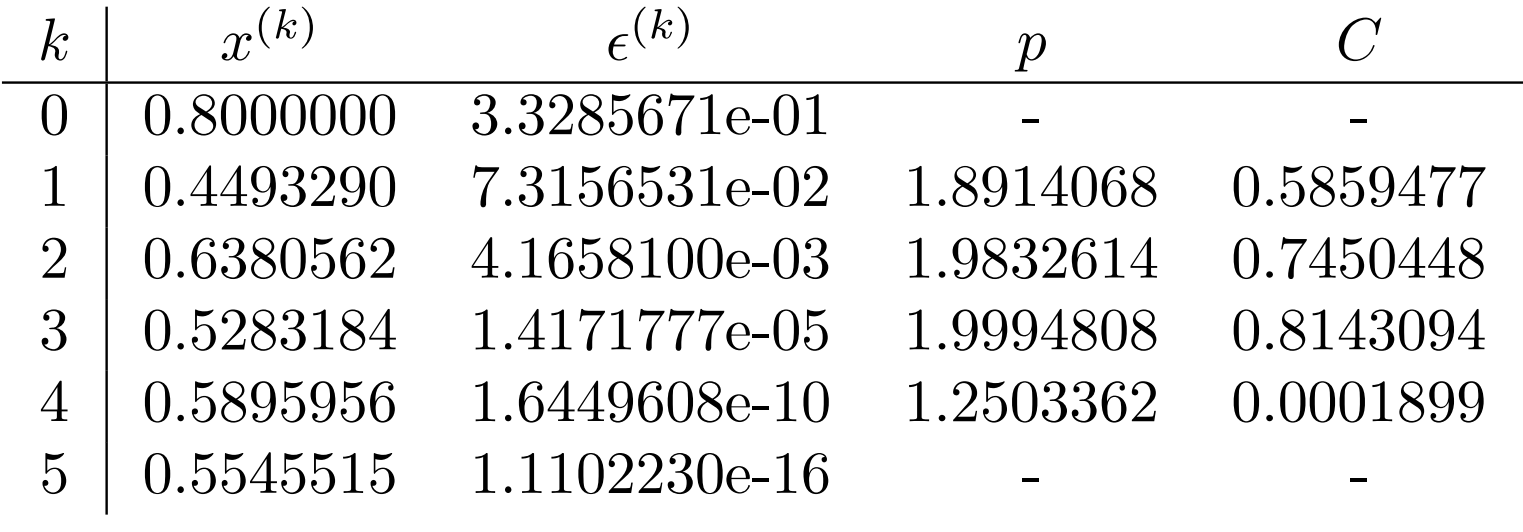

Bsp. (3)

#### Das Newton-Verfahren

$$
f_1(x_1, x_2) = x_1^2 + x_2 - 2 = 0
$$
  

$$
f_2(x_1, x_2) = x_2 e^{x_1} - 2 = 0
$$

Bsp. (3)

### Das Newton-Verfahren

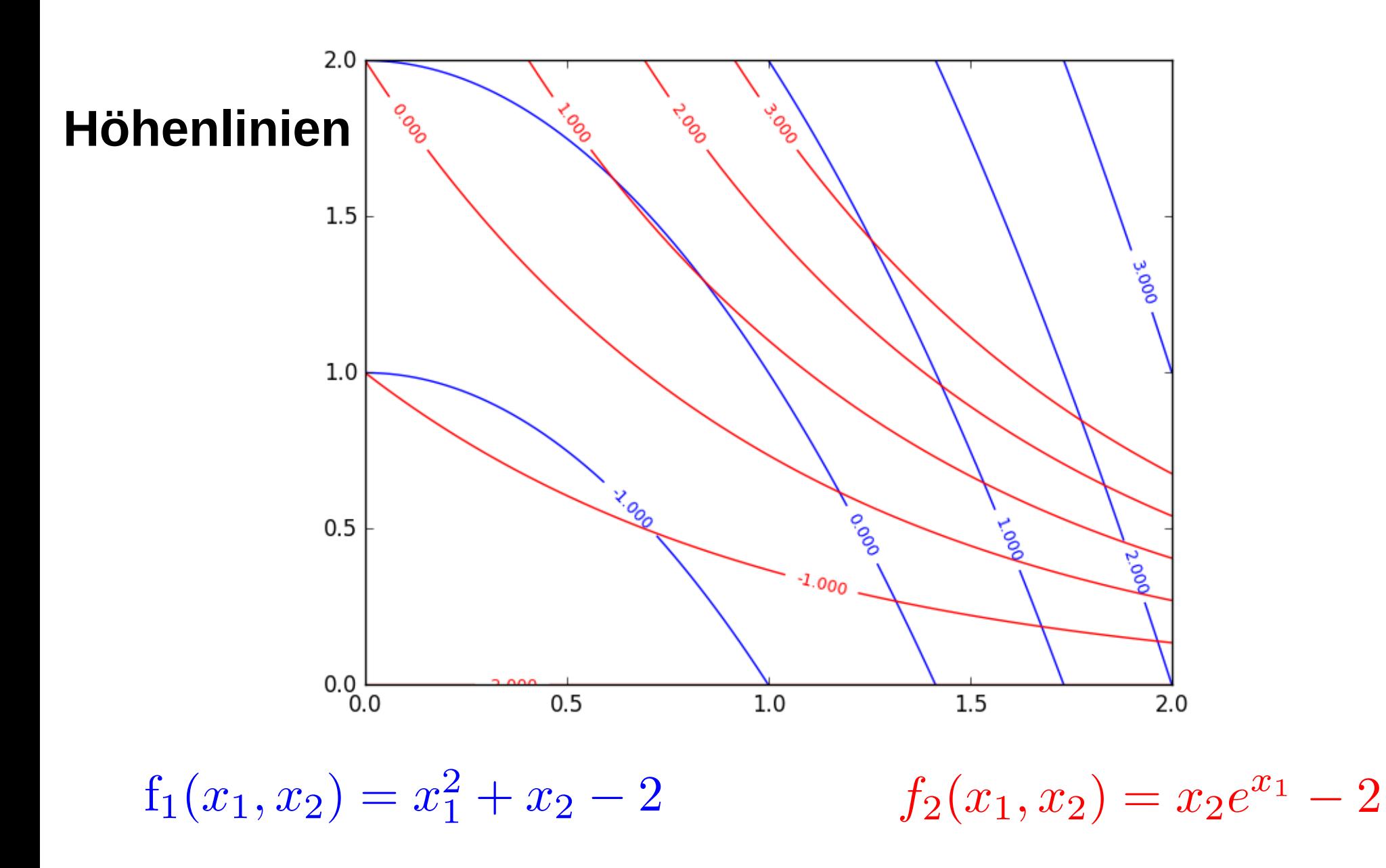

Bsp. (4)

### Das Newton-Verfahren

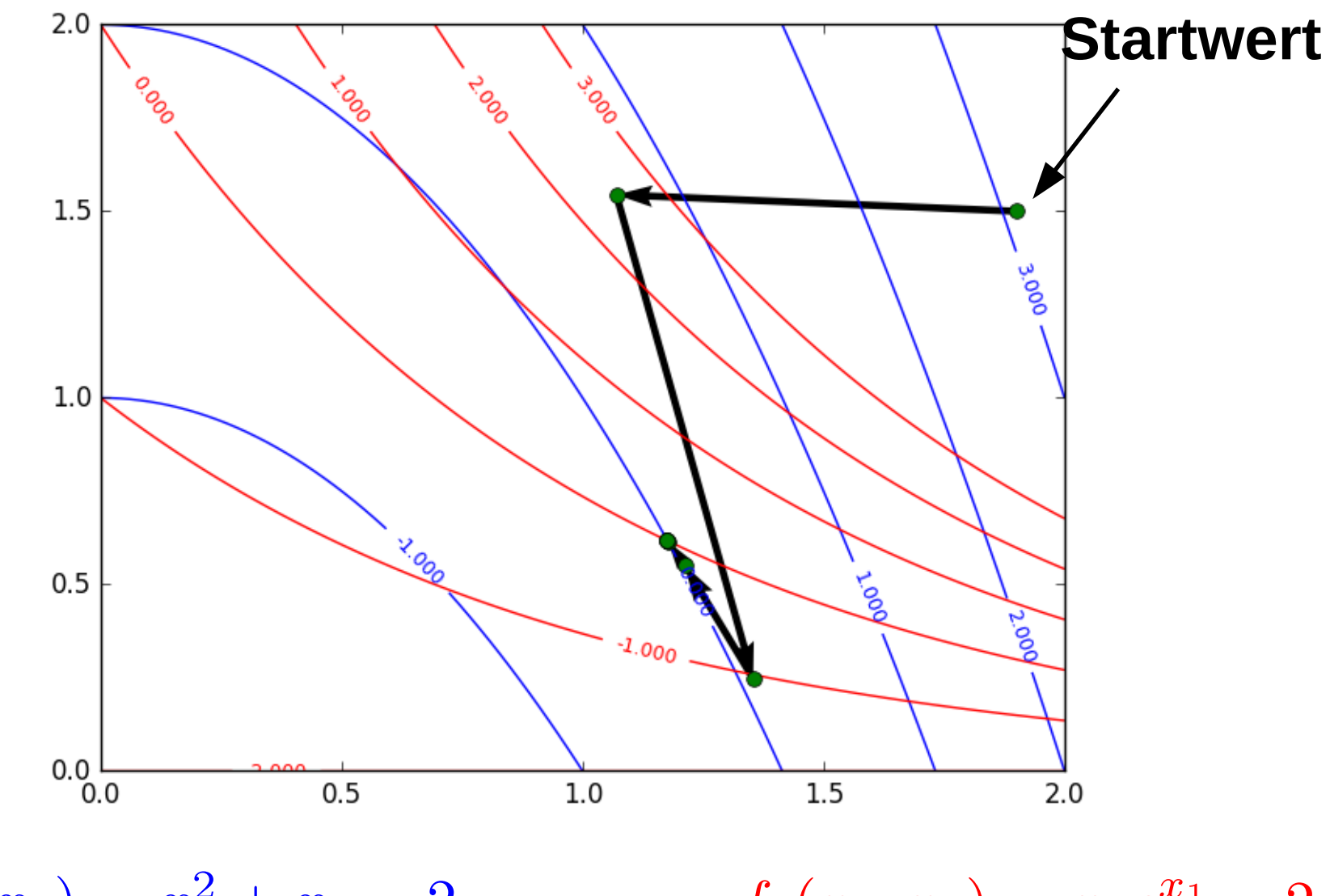

 $f_1(x_1, x_2) = x_1^2 + x_2 - 2$ 

 $f_2(x_1, x_2) = x_2e^{x_1} - 2$ 

Bsp. (4)

### Das Newton-Verfahren

**Startwert**

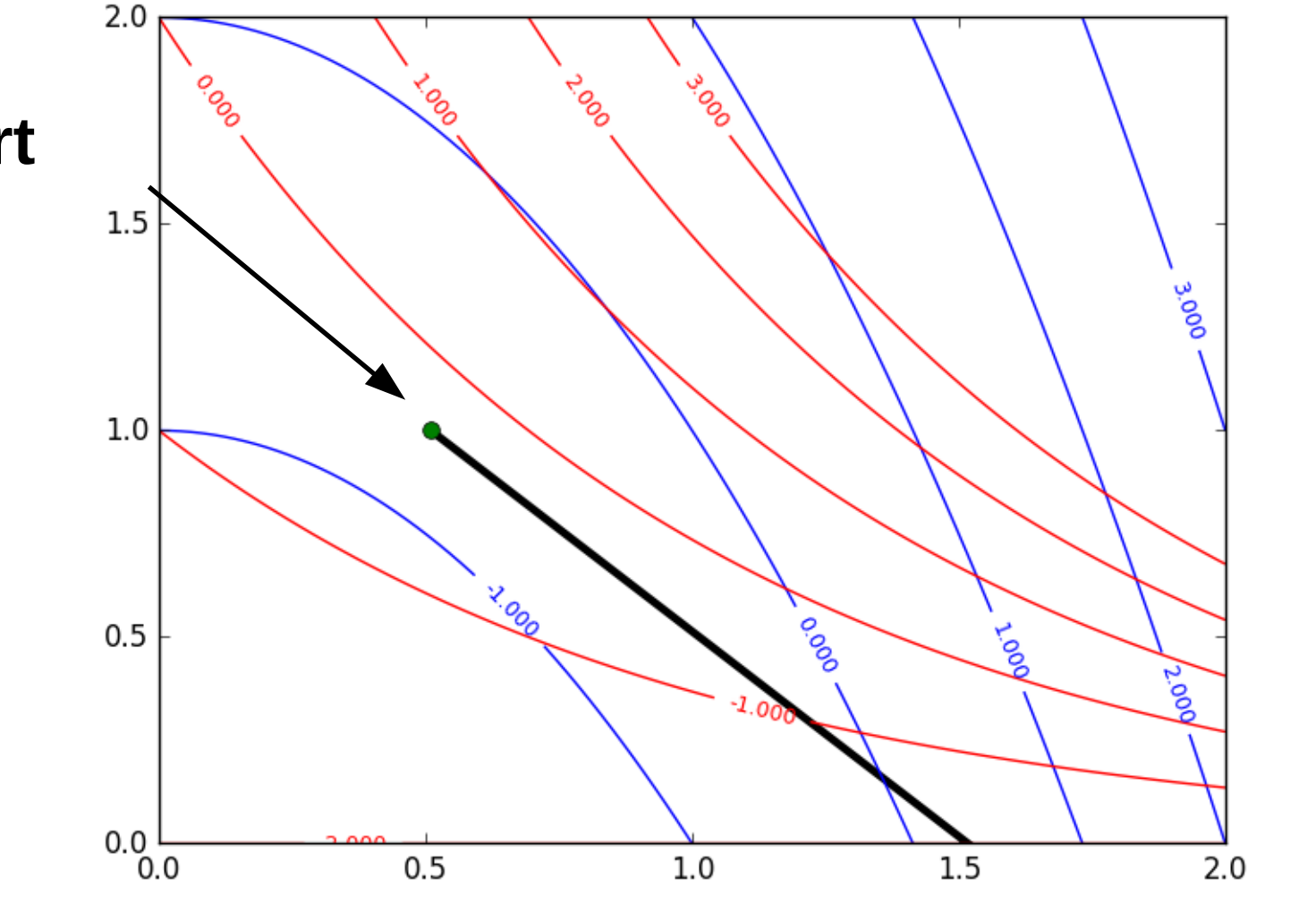

 $f_1(x_1, x_2) = x_1^2 + x_2 - 2$ 

 $f_2(x_1, x_2) = x_2e^{x_1} - 2$